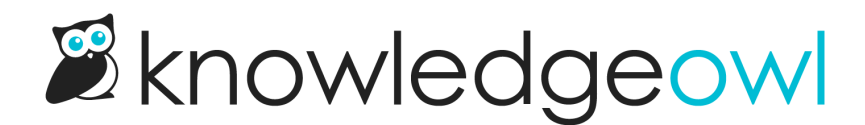

## HIPAA compliance

Last Modified on 03/05/2025 11:10 am EST

Your usage of KnowledgeOwl can be HIPAA compliant if you sign a Business Associate Agreement (BAA) with KnowledgeOwl. BAAs are available for our [Business](http://support.knowledgeowl.com/help/business) and [Enterprise](http://support.knowledgeowl.com/help/enterprise) customers. Please contact us to execute a BAA.

## HIPAA Dos and Don't

There are many features in KnowledgeOwl. Some will help with HIPAA-compliance, while others could cause issues. Here are some do's and don'ts if you want to maintain HIPAA compliance:

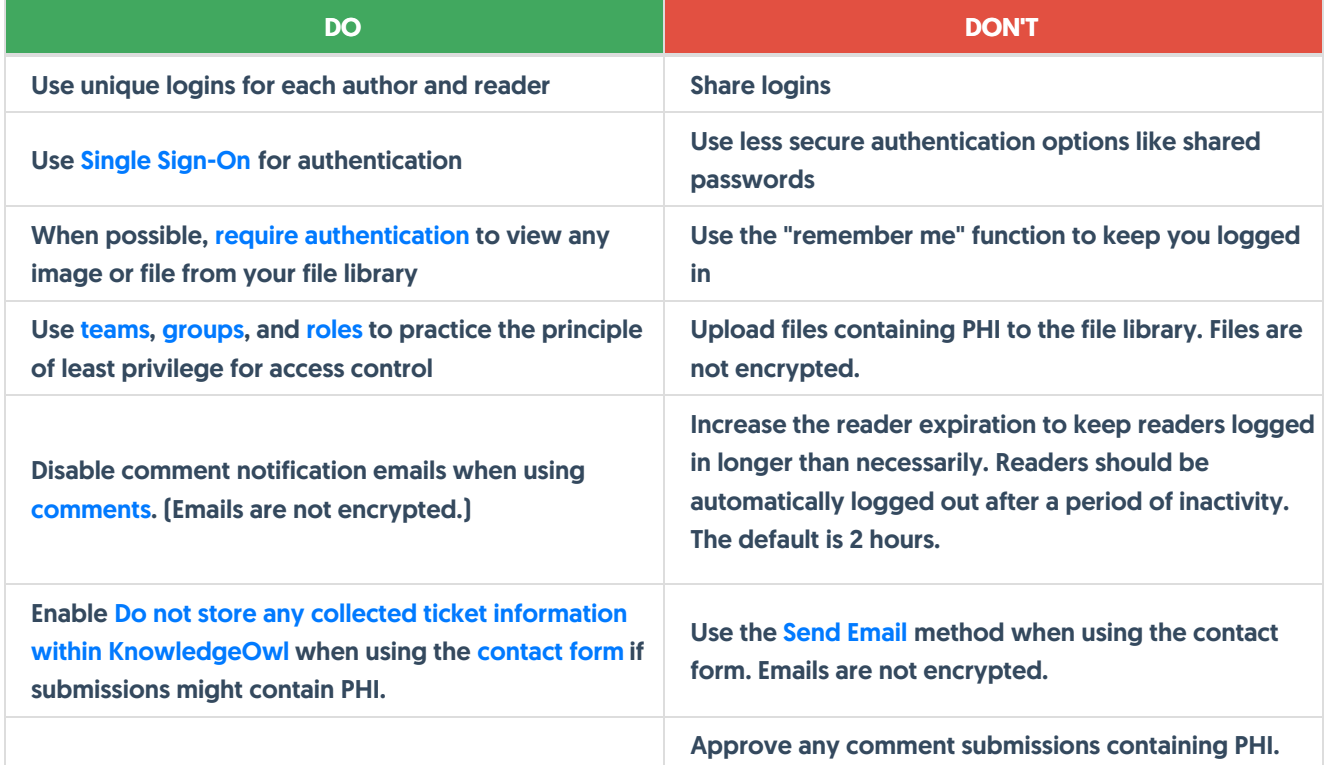

## Deleting data

It's a HIPAA best practice to store PHI in as few places as possible. When you delete items in KnowledgeOwl, they are still stored in a deleted status and are not permanently destroyed by default.

If you realize that you accidentally added PHI to KnowledgeOwl and want to permanently delete it from the database, contact us to have it destroyed.

## Breach notification rule

The Breach Notification Rule requires KnowledgeOwl, if acting as a business associate, to notify you, the covered entity, of breaches at or by the business associate. We will notify you without unreasonable delay and no later than 60 days from the discovery of the breach.

When possible, we will provide you with the identification of each individual affected by the breach as well as any other available information required to be provided by you in your notification to affected individuals. While you are ultimately responsible for ensuring individuals are notified, you may delegate the responsibility of providing individual notices to us as the business associate.

If you have any questions or would like to lodge a complaint regarding our compliance of the Breach Notification Rule, you can email [support@knowledgeowl.com.](https://ocrportal.hhs.gov/ocr/smartscreen/main.jsf) You may also file an online compliant with the Office of Civil Rights (OCR).